# 基于 HoloLens 的台球游戏设计

盖中会、汤君豪

## (一 )概述

我们的设计为基于 HoloLens 的桌球游戏,游戏的目标是将所有的数字球 击入桌角的球带中,避免白球入洞。当所有数字球都被击入洞时,视野中央会 有获胜特效;当白球入洞时,白球位置会复原(出现在场景中央),并产生烟 雾的特效。玩家可以通过控制面板控制游戏的开始、重置。

我们所采用的交互方式为:使用一个白球和一个击球器,二者都可以被 玩家的手所移动,玩家利用这两者所形成的直线,将白球击出,以射击其他数 字球。

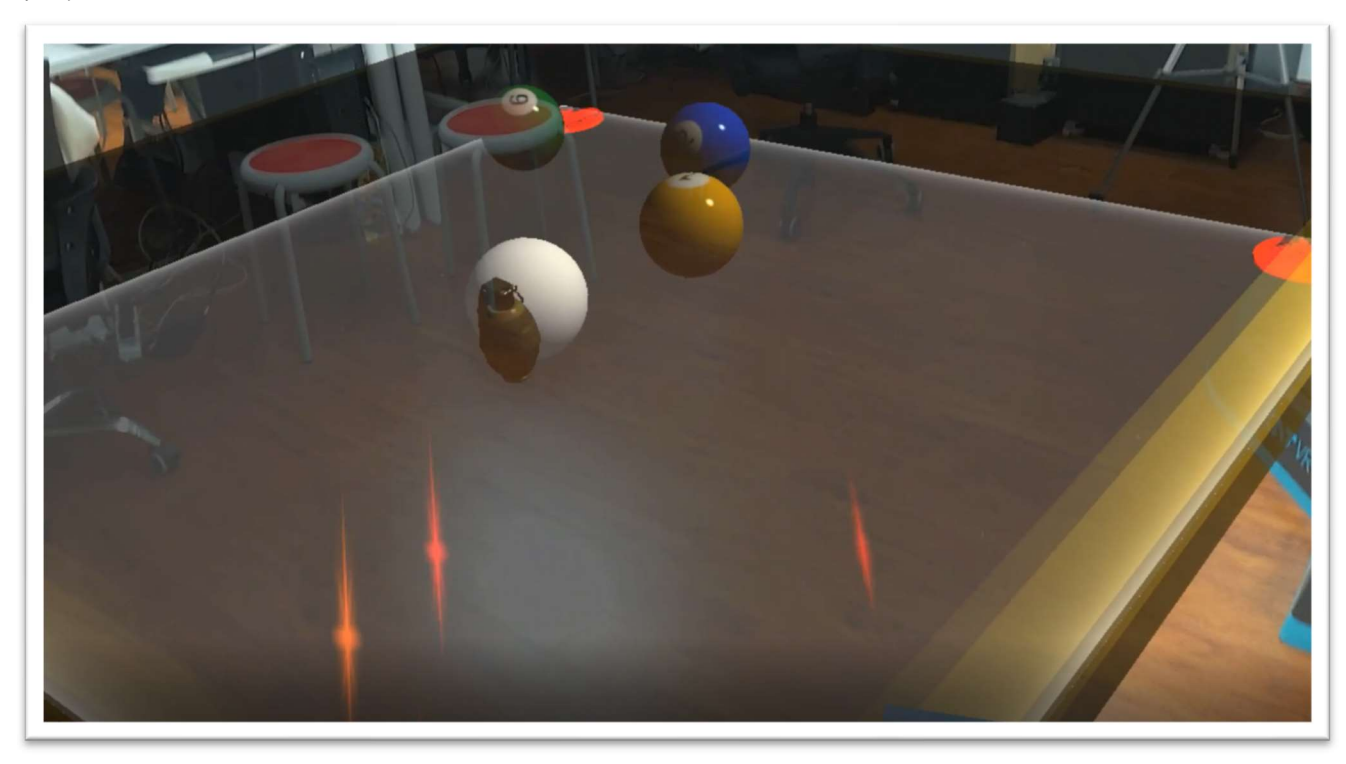

## (二 )实现内容

1.基本的游戏环境,包括球台、台球(数字球和白球)、发射器 2.球台上物品与玩家的交互,玩家可以用手移动其位置 3.跟随玩家视角的 UI 界面,可以控制游戏开始、重置和发射 4.桌角的4个按钮,用于向对角方向击球 5.按钮按下时、击球、白球入洞和游戏获胜时的特效 6.游戏获胜、失败的判定

## (三)实现思路

1.游戏环境的布置

游戏的桌面部分需要一个平面、4堵墙、4个球洞。其中4堵墙使用4个盒 状的碰撞体即可;球台需要使用两层碰撞体,上层的碰撞体用于表示桌面,所 以需要留出4个角落使球到达边缘时可以落下,下层的碰撞体用于接住球,使 球不至于落出视野外,达到落入球洞的效果。

 桌面上的东西需要实现碰撞效果,所以需要添加刚体组件。需要实现反 弹的效果,所以需要添加物理材质,调整参数设置至效果合适。

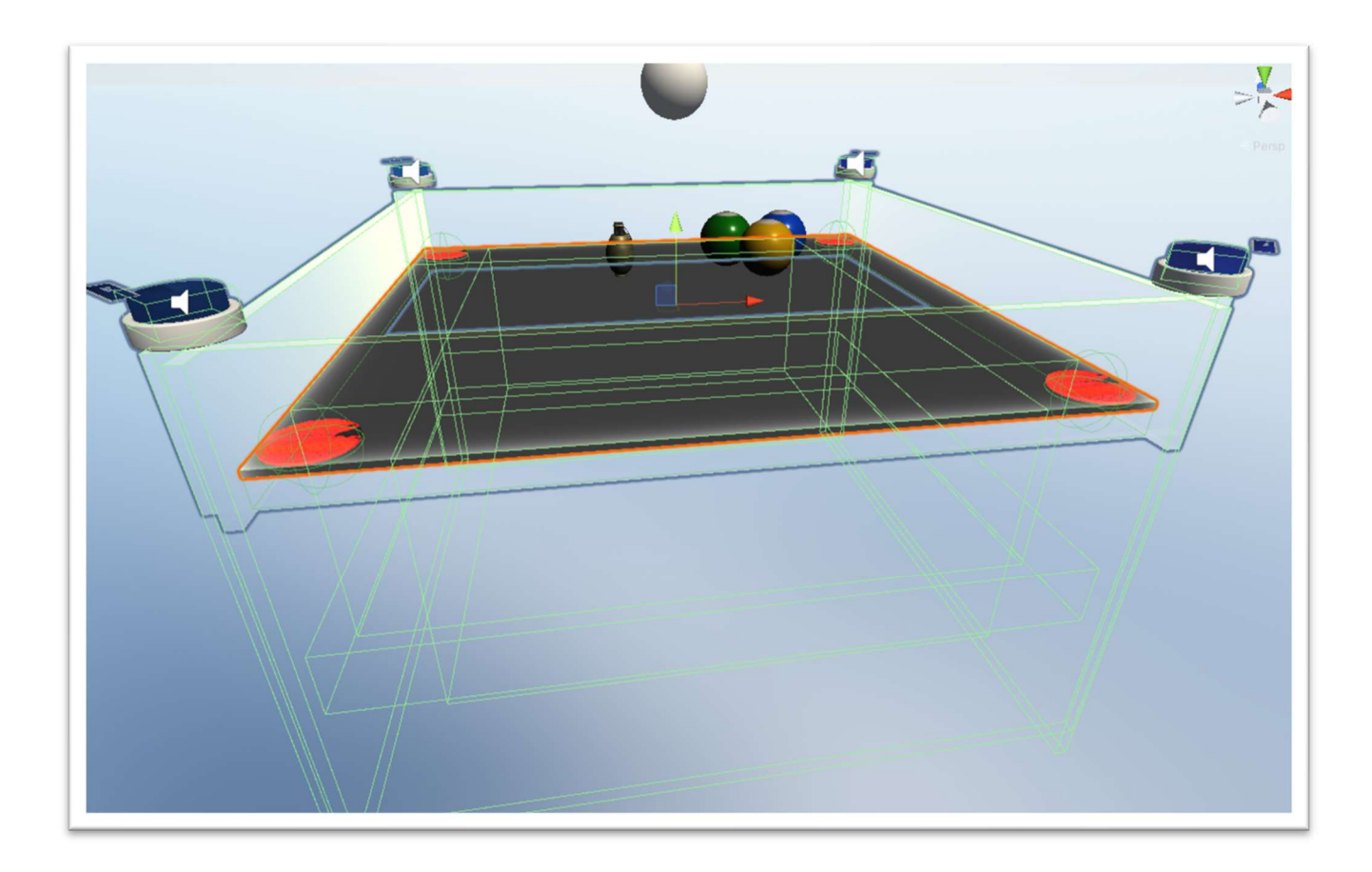

2.物品与玩家手的交互

 在白球和击球器上添加组件 NearInteractionGrabbable,将交互类型设 置为移动和旋转。

### 3.跟随玩家视角的 UI 界面

 添加管理游戏全局状态的 GameManager 脚本,并将其添加到场景的空 对象中,添加接口函数 GameManager::Start(), GameManager::Reset(), GameManager::Shot(), 在场景中使用按钮组的预制体, 将按钮按下的事件绑 定到对应的函数上即可。

4.桌角的4个按钮

 使用按钮预制体,将其放置在4个桌角,便携 ButtonShot 脚本,实现 Shot()方法,将按钮的按下事件绑定的该函数上,在此函数中,我们需要给白 球的刚体组件一个力(击球),并播放特效。

### 5.特效的实现

 在需要播放特效的地方使用 Instance(GameObject,Transform)生成特效 预制体,特效预制体需要提前设置:大小适合场景、自动开始、不循环。这样 生成特效后就会自动播放,并且播放结束后会自动 Destroy()。

### 6. 游戏获胜、失败的判定

同样是使用全局管理的脚本 GameManager 来管理、判定游戏状态, 我 们在 GameManager::Update()函数中我们就可以判定是否全部数字球都入 洞、白球是否入洞,根据判定结果调用对应函数(获胜或者白球入洞),以管 理游戏状态。

### (四)核心代码

1.击球的动作

```
public void Boom() 
{ 
    Vector3 direction = new Vector3(target.transform.position.x - transform.position.x, 
         0, target.transform.position.z - transform.position.z); 
   direction = direction.normalized * I;
    //击球
    target.GetComponent<Rigidbody>().AddForce(direction); 
    //生成爆炸的特效
   Transform fire transform = this.transform;
    fire transform.forward = new Vector3(0, 1, 0);
     Instantiate(boom_fire, fire_transform); 
}
```
#### 2.游戏状态的判定、管理

```
void Update() 
{ 
              bool all falled = true;
              for(int i=0;i<=2;i+=1)
                { 
                               if(!Ball_Falled(i)) 
\left\{ \begin{array}{ccc} 0 & 0 & 0 \\ 0 & 0 & 0 \\ 0 & 0 & 0 \\ 0 & 0 & 0 \\ 0 & 0 & 0 \\ 0 & 0 & 0 \\ 0 & 0 & 0 \\ 0 & 0 & 0 \\ 0 & 0 & 0 \\ 0 & 0 & 0 \\ 0 & 0 & 0 \\ 0 & 0 & 0 \\ 0 & 0 & 0 \\ 0 & 0 & 0 & 0 \\ 0 & 0 & 0 & 0 \\ 0 & 0 & 0 & 0 \\ 0 & 0 & 0 & 0 \\ 0 & 0 & 0 & 0 & 0 \\ 0 & 0 & 0 & 0 & 0 \\ 0 & 0 & 0 & 0 & 0all falled = false;
                                              break; 
\{\hspace{.8cm},\hspace{.8cm}\} .
```

```
 } 
     if(!showed&&all_falled) 
         showed = true; 
         Instantiate(Win_Effect, Win_Transform); 
     } 
} 
//判断球是否入洞
bool Ball_Falled(int index) 
\{ return balls[index].transform.position.y < -0.605; 
}
```